# **Resource Manager (RM)**

# **Release Notes**

Applies to Product Release: 02.00.00.01: Publication Date: February 22, 2013

#### **Document License**

This work is licensed under the Creative Commons Attribution-NoDerivs 3.0 Unported License. To view a copy of this license, visit http://creativecommons.org/licenses/by-nd/3.0/ or send a letter to Creative Commons, 171 Second Street, Suite 300, San Francisco, California, 94105, USA.

**Contributors to this document** 

Copyright (C) 2012-2013 Texas Instruments Incorporated - http://www.ti.com/

## **TEXAS INSTRUMENTS**

Texas Instruments, Incorporated 20450 Century Boulevard Germantown, MD 20874 USA

# **Contents**

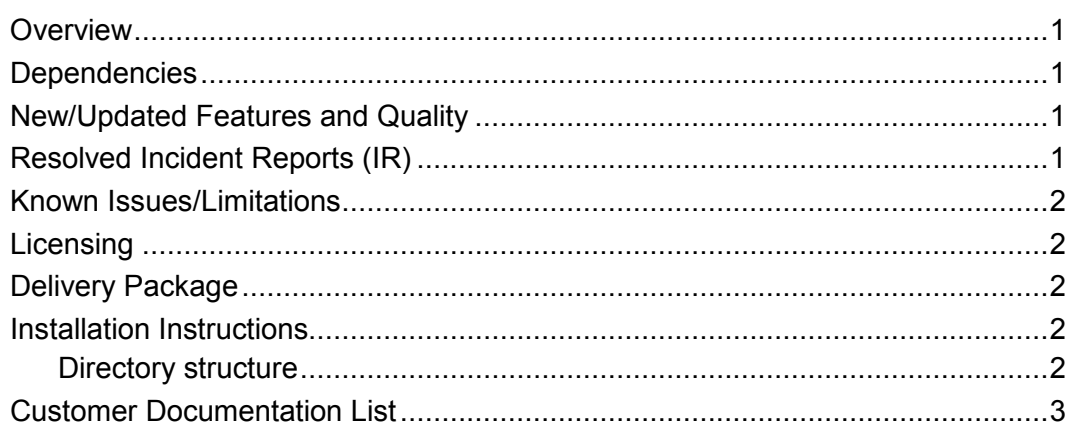

# **Release Notes**

# **RM version 02.00.00.01**

## **Overview**

This document provides the release information for the latest Resource Manager (RM) which can be used by applications that want to manage device resources.

RM includes:

- Pre-compiled library for DSP (Big and Little) Endian of RM.
- Source code.
- API reference guide

## **Dependencies**

RM is dependent on following external components delivered in PDK package:

- None

## **New/Updated Features and Quality**

This is an **engineering release**, tested by the development team.

#### **Release 2.0.0.1**

o Initial release

## **Resolved Incident Reports (IR)**

Table 1 provides information on IR resolutions incorporated into this release.

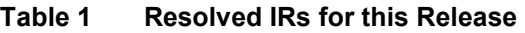

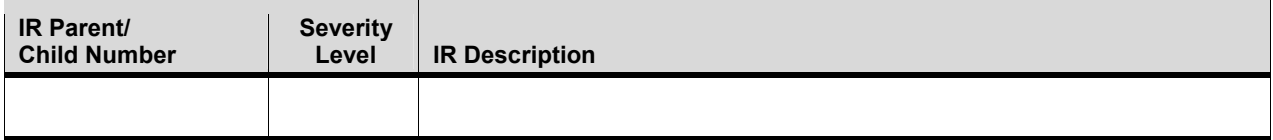

## **Known Issues/Limitations**

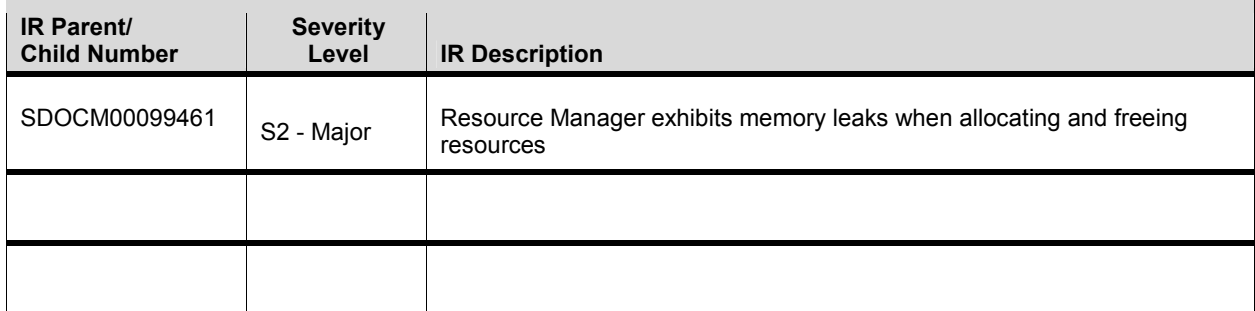

## **Licensing**

Please refer to the SDK licensing document for the details.

## **Delivery Package**

There is no separate delivery package. RM is being delivered as part of PDK.

## **Installation Instructions**

RM is currently bundled as part of Platform Development Kit (PDK). Refer installation instruction to the release notes provided for PDK.

## **Directory structure**

The following is the directory structure after the RM package has been installed:

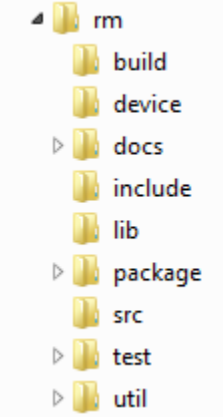

The following table explains each individual directory:

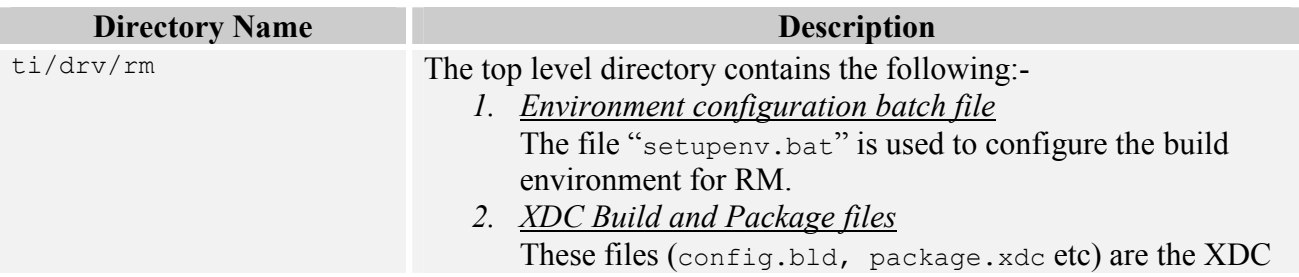

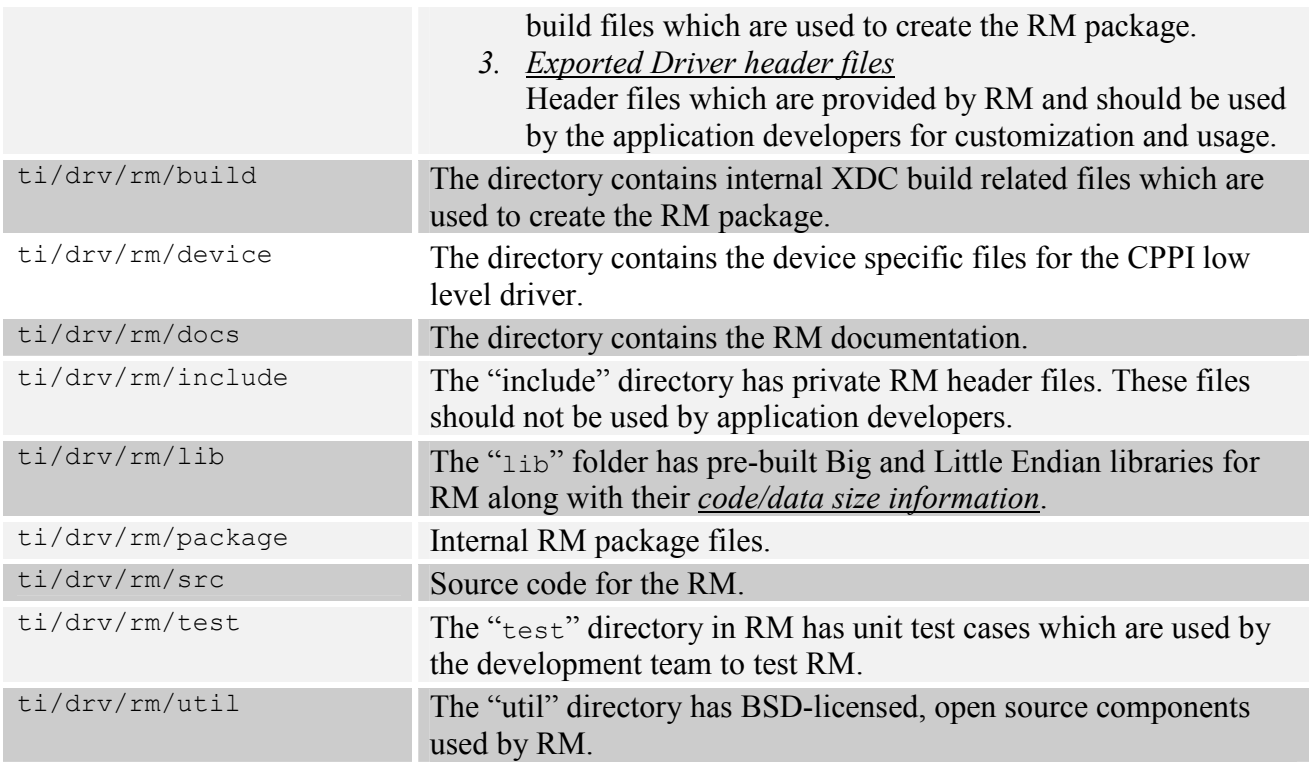

## **Customer Documentation List**

Table 2 lists the documents that are accessible through the **/docs** folder on the product installation CD or in the delivery package.

### **Table 2 Product Documentation included with this Release**

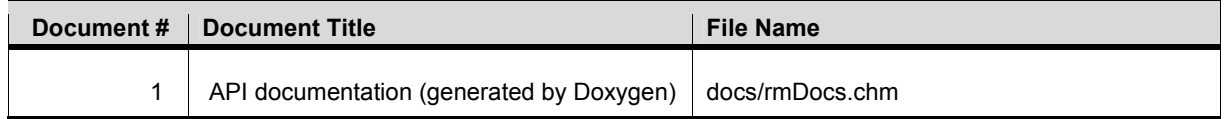